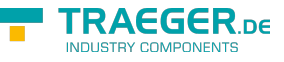

# <span id="page-0-0"></span>OpcAddPropertyNode<T> Class

**Namespace:** Opc.UaFx **Assemblies:** Opc.UaFx.Advanced.dll

Defines a single command of the [IOpcAddNodesService](https://wiki.traeger.de/en/software/sdk/opc-ua/net/api/opc.uafx.services.iopcaddnodesservice) used to add one property node.

#### **C#**

public class OpcAddPropertyNode<T> : OpcAddVariableNode

**Inheritance** [Object](https://docs.microsoft.com/en-us/dotnet/api/system.object) › [OpcServiceCommand](https://wiki.traeger.de/en/software/sdk/opc-ua/net/api/opc.uafx.services.opcservicecommand) › [OpcNodeServiceCommand](https://wiki.traeger.de/en/software/sdk/opc-ua/net/api/opc.uafx.services.opcnodeservicecommand) › [OpcAddNode](https://wiki.traeger.de/en/software/sdk/opc-ua/net/api/opc.uafx.opcaddnode) › [OpcAddInstanceNode](https://wiki.traeger.de/en/software/sdk/opc-ua/net/api/opc.uafx.opcaddinstancenode) › [OpcAddVariableNode](https://wiki.traeger.de/en/software/sdk/opc-ua/net/api/opc.uafx.opcaddvariablenode) › OpcAddPropertyNode<T>

#### <span id="page-0-1"></span>**Constructors**

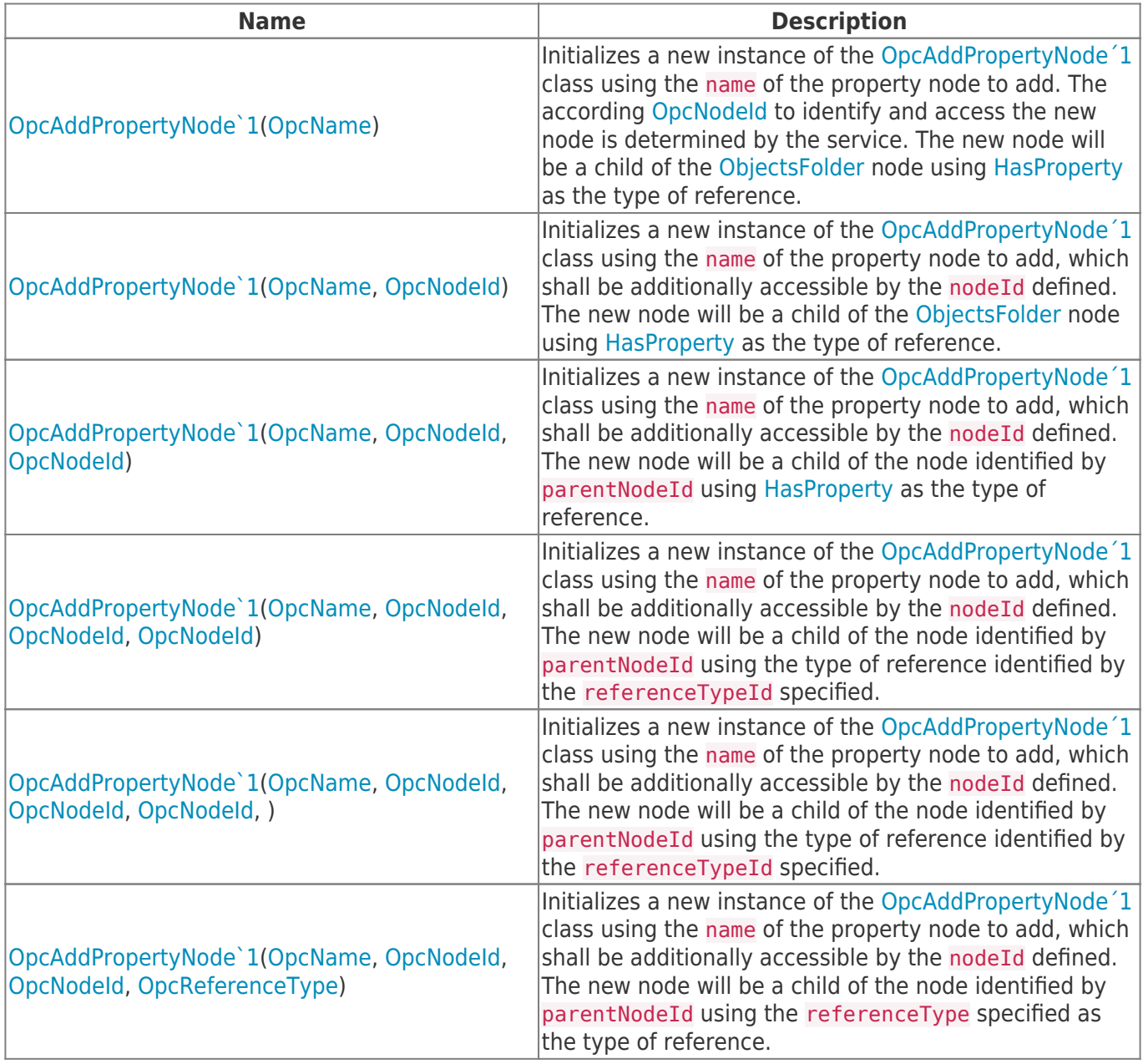

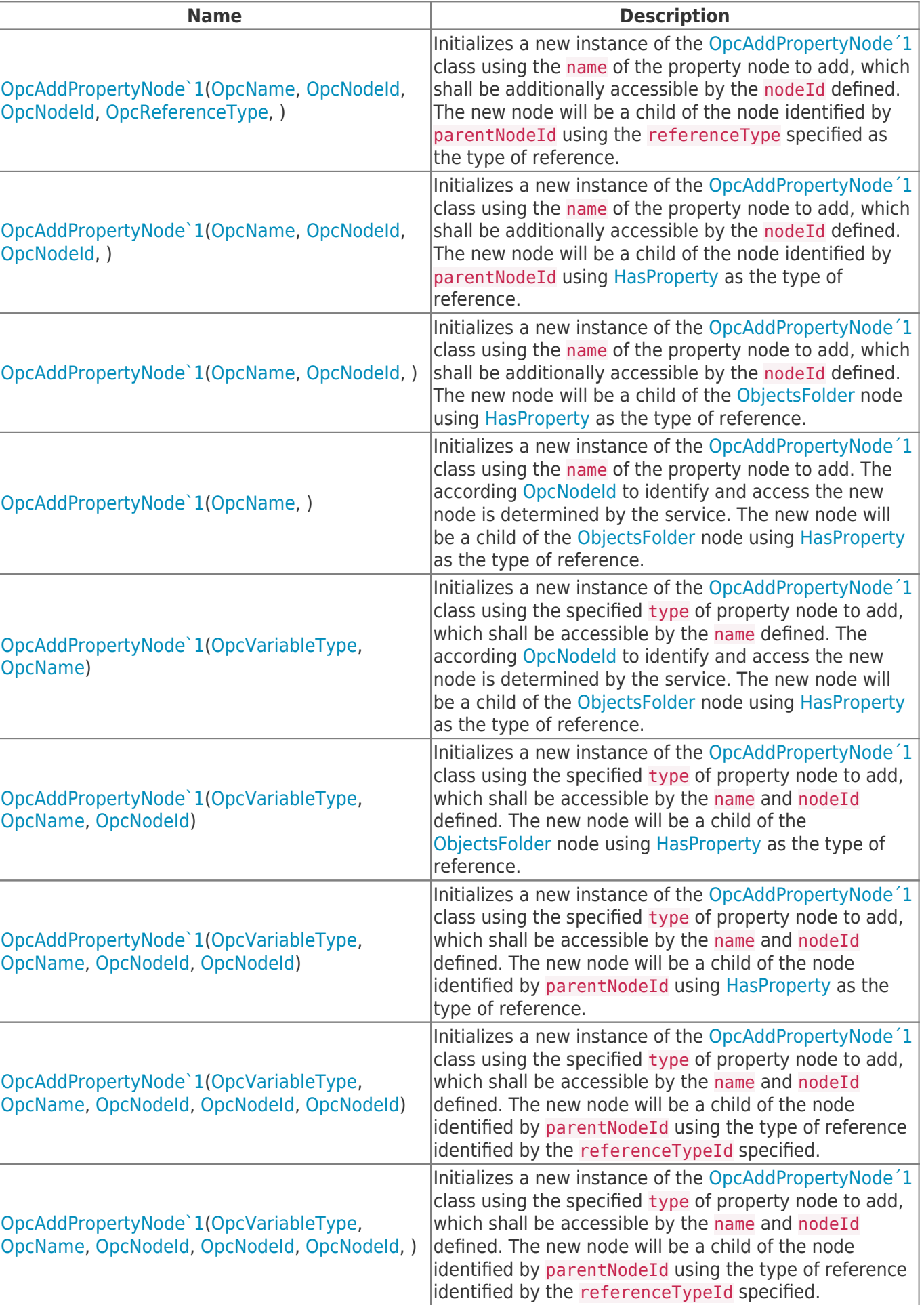

**TRAEGER.** DE Söllnerstr. 9 92637 Weiden unfo@traeger.de u +49 (0)961 48 23 0 0

**TRAEGER.DE** 

п

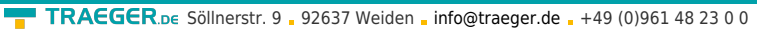

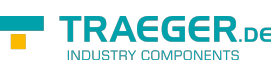

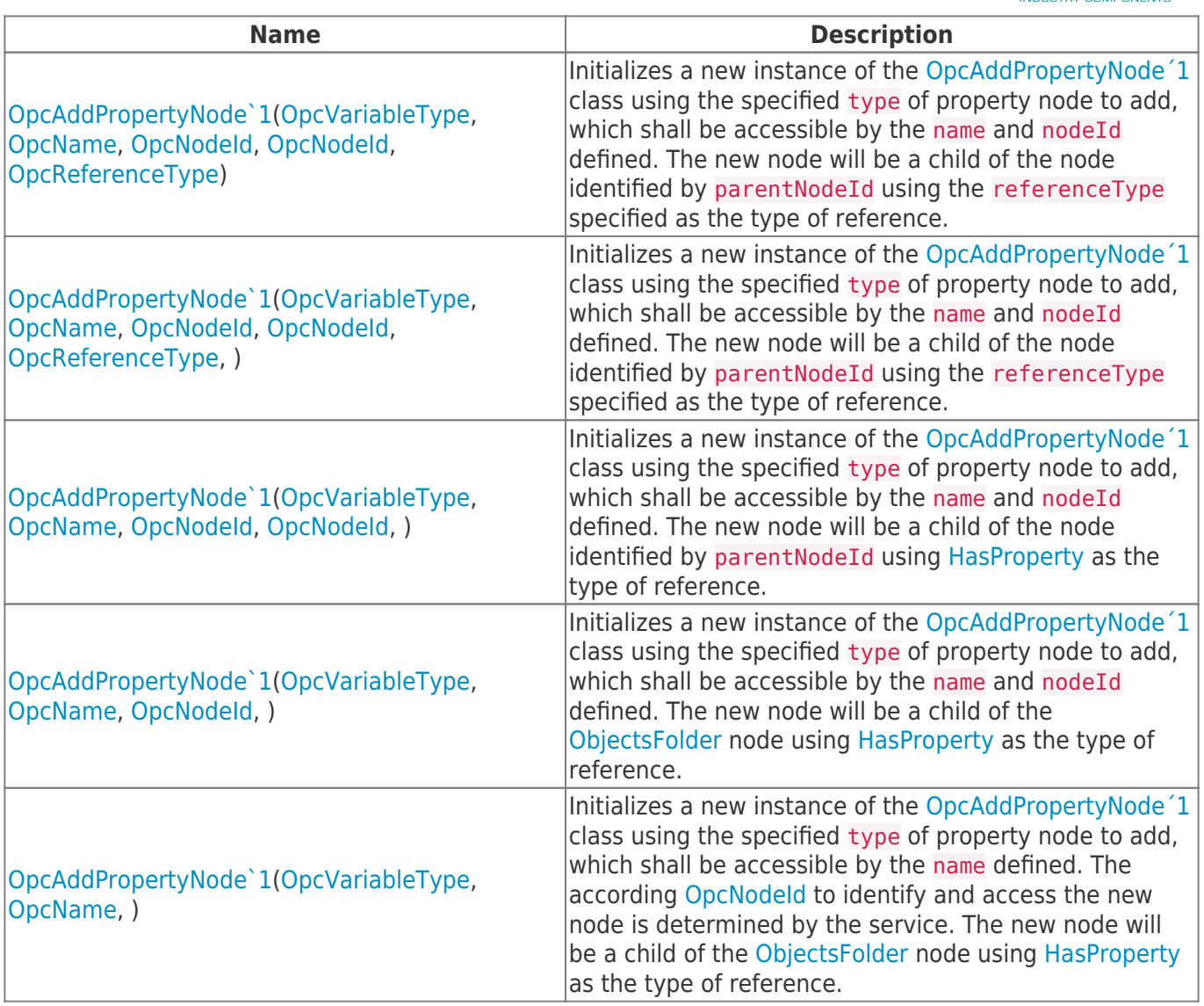

## <span id="page-2-0"></span>Properties

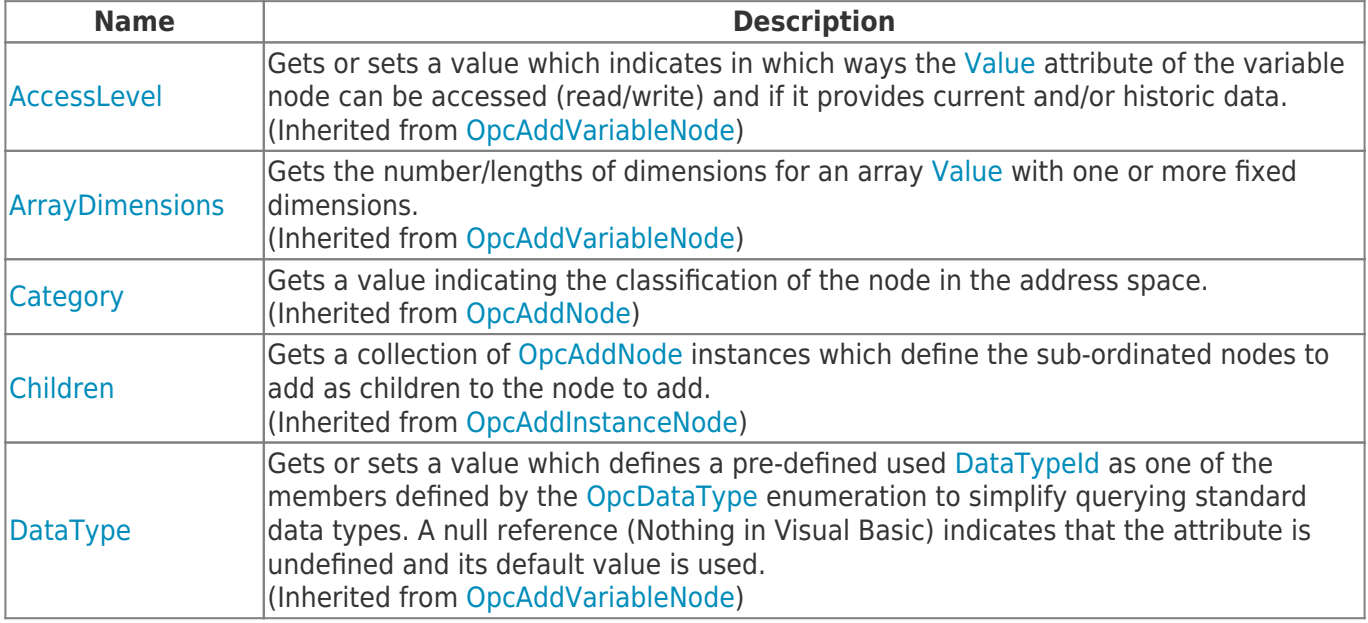

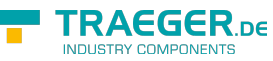

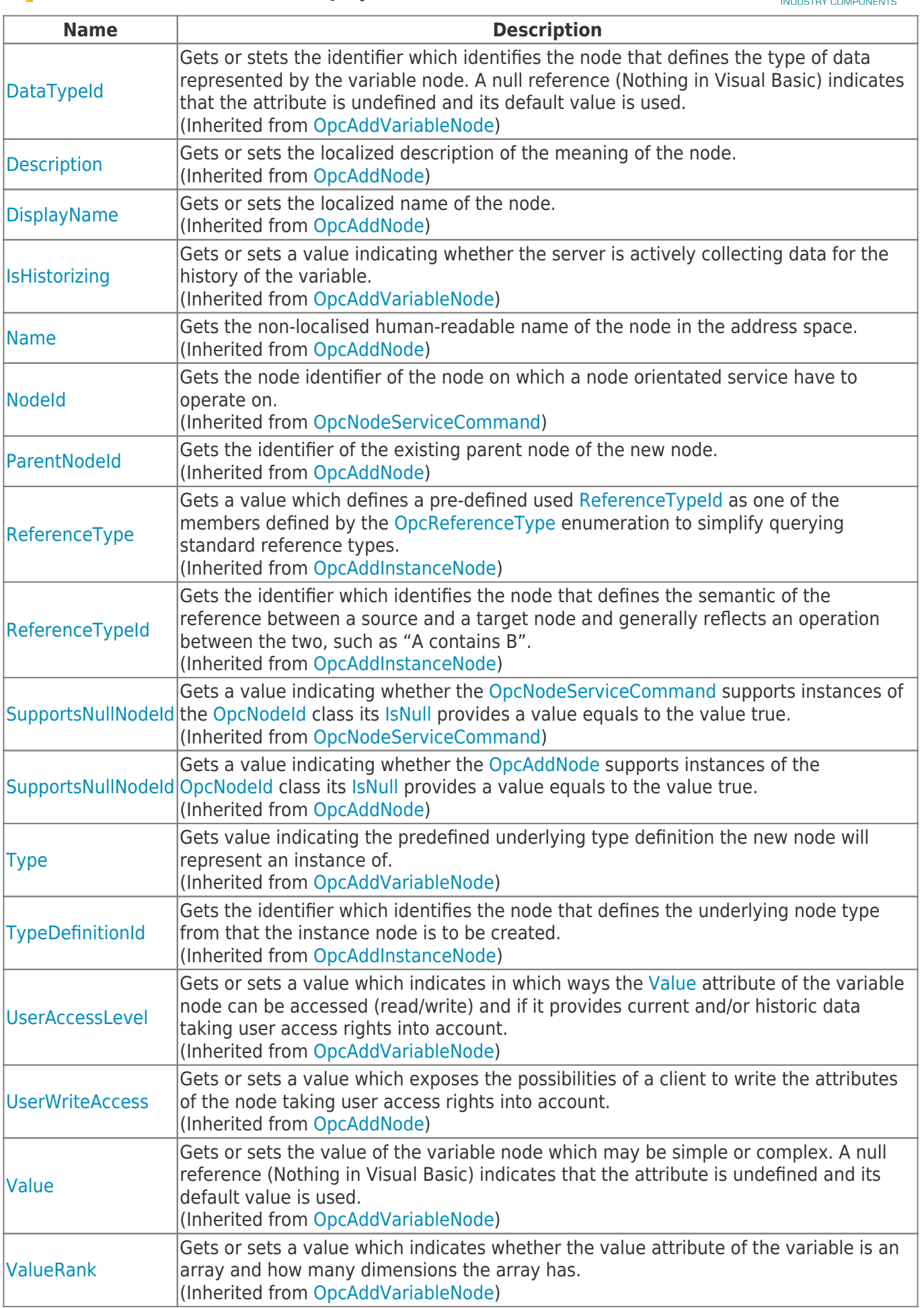

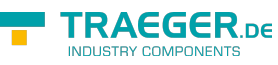

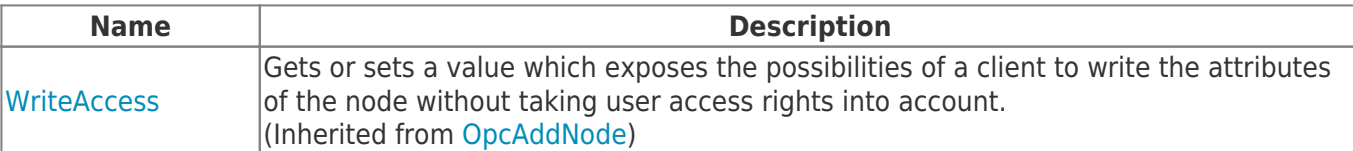

#### <span id="page-4-0"></span>Methods

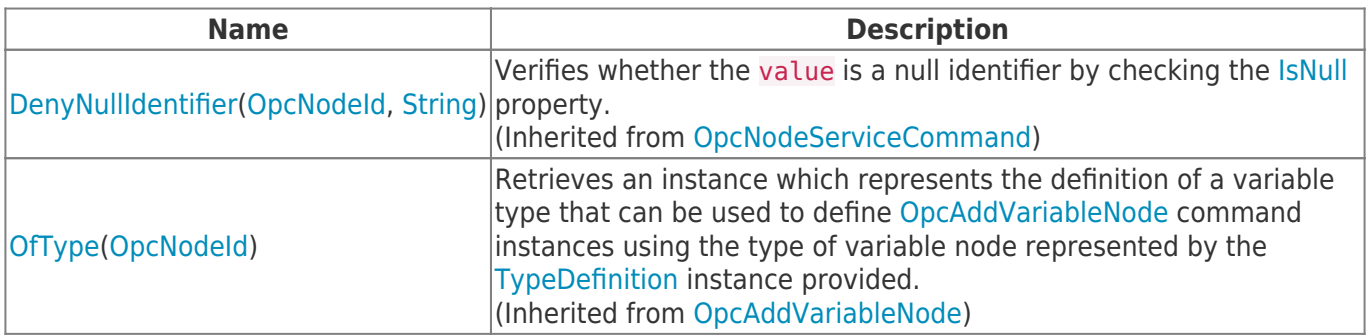

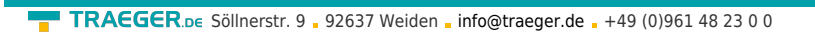

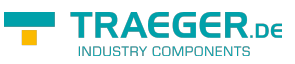

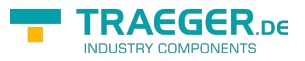

## **Table of Contents**

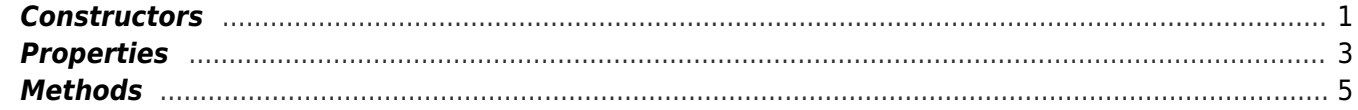